# Raytracer (3) - Algorithme de raytracing, et sortie graphique

# 1 Introduction

La première partie du projet a consisté à implanter les classes utiles pour représenter les objets géométriques dans le cadre du raytracing, et à calculer le premier objet touché par un rayon. La deuxième partie a doté votre programme d'un parser qui permet à l'utilisateur d'écrire sous forme textuelle les scènes à représenter. L'objectif de cette troisième et dernière partie est de programmer l'algorithme de raytracing et de permettre de visualiser les images obtenues.

# 2 Raytracing

#### 2.1 Notations

On rappelle les notations utilisées dans la partie 2 pour les textures et la lumière.

Textures. Chacun des objets a un attribut pour décrire ses propriétés optiques. On propose le modèle de texture suivant (qu'il est possible d'enrichir) :

- une couleur de surface, qui est le triplet des valeurs pour les trois couleurs primaires rouge, vert et bleu, chaque valeur étant comprise entre 0 et 1 ;
- $k_d$  un coefficient de réflexion diffuse (entre 0 et 1);
- $k<sub>s</sub>$  un coefficient de réflexion spéculaire (entre 0 et 1);
- $n$  un coefficient de Phong (un réel strictement positif).

Sources lumineuses. Chaque source lumineuse est définie par son intensité (entre 0 et 1) et une direction. On considère dans ce cas des sources blanches situées à l'infini. Il est facile de faire des sources de couleur en considérant une intensité par canal RGB.

Lumière ambiante. On considère une lumière ambiante avec une intensité entre 0 et 1. On peut là aussi la définir par canal RGB.

#### 2.2 Algorithme de raytracing

La caméra est placée sur l'axe z. Étant donnée une distance  $d > 0$  de la caméra à l'origine (la caméra est placée en  $(0,0,d)$ ), un angle horizontal  $\alpha$  du champ de vision, une largeur l de l'écran et une hauteur h de l'écran, on imagine l'écran parallèle au plan x−y, situé à la distance  $l/(2 * tan(\alpha/2))$  de la caméra en direction de l'axe z.

Pour construire l'image on calcule pour chaque point de l'écran la couleur à afficher. On trouve cette couleur en envoyant un rayon cam à partir de la caméra qui traverse le point de l'écran. De manière générale on définit la couleur  $C_r$  "vue" par un rayon  $r$  comme

– Si le rayon ne touche aucun objet alors la couleur est noire.

– Si l'objet touché le premier est o alors la couleur  $C_r$  à afficher est calculée comme

$$
C_r = k_d I_a C + k_d \sum_{j=1}^{ls} (\vec{N} \cdot \vec{L_j}) I_j C + k_s \sum_{j=1}^{ls} (\vec{N} \cdot \vec{H_j})^n I_j C + k_s C C_{refl(r,o)}
$$

où les sources lumineuses visibles du point d'impact sont énumérées  $1, \ldots, l_s$ .

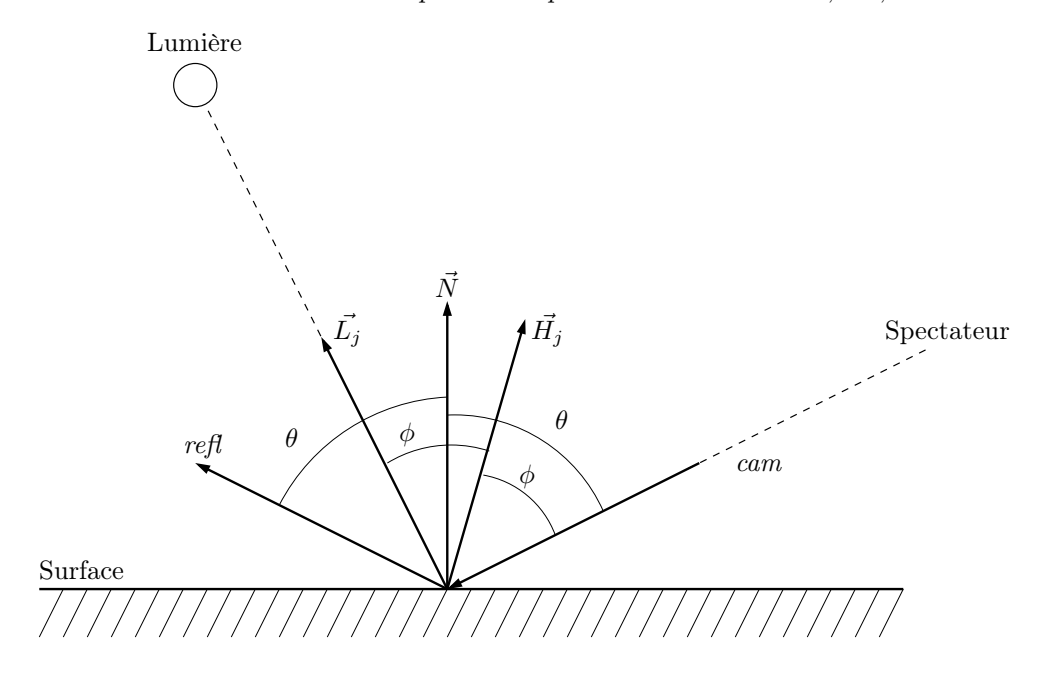

Fig. 1 – Vecteurs liés au calcul de l'illumination.

 $C =$  couleur de surface de l'objet o  $k_d$  = coefficient de réflexion diffuse de l'objet o  $k<sub>s</sub>$  = coefficient de réflexion spéculaire de l'objet o  $n =$ exposant Phong de l'objet o  $I_a$  = intensité de la lumière ambiante  $I_i$  = intensité de la j-ème source lumineuse  $\vec{N}$  = normale à la surface de *o* au point d'impact  $\vec{L_j}$  = direction de la *j*-ème source lumineuse  $\vec{H_j}$  = direction bissectant  $-cam$  et  $\vec{L_j}$ 

Toutes les directions sont des vecteurs unitaires. La direction d'une source lumineuse est définie comme le vecteur qui pointe vers la source lumineuse. Notez que le vecteur  $\vec{H_j}$ pointe vers l'extérieur de l'objet o (voir Figure 1).

Le rayon  $refl(r,o)$  est obtenu par réflexion du rayon r sur la surface de l'objet o. Le calcul de  $C_r$  est donc donné par une règle récursive.  ${\it Puisqu'il}$  est possible que la récurrence ne se termine pas, on impose une borne artificielle au nombre d'appels récursifs.

# 3 Travail à réaliser

# 3.1 Le rapport

Le rapport doit contenir les parties suivantes :

- 1. un descriptif du raytraceur, mais à un niveau d'abstraction assez haut pour que cela soit facilement compréhensible. Précisez les fonctionnalités, vos choix de programmation, éventuellement les points qui vous ont posé problème.
- 2. une partie rédigée pour le second rapport. Vous pouvez rajouter à votre parser des fonctionnalités non présentes dans le rapport2, dans ce cas rajoutez les jeux de test correspondant;
- 3. des jeux de test pour le raytracer (décrivez les images censées être obtenues et réellement obtenues),
- 4. votre code commenté.

Précisez bien quelles fonctionnalités vous traitez : mettez en valeur les options supplémentaires, et n'oubliez pas de parler également des limites du programme notamment si vous avez constaté des anomalies lors des tracés.

Le projet est à rendre au plus tard le 27 mai 2007. Les soutenances sont prévues le 31 mai 2007.

# 3.2 Travail complémentaire

Si vous le souhaitez vous pouvez inclure des fonctionnalités supplémentaire à votre raytracer :

- 1. raytracing
	- transparence
	- sources lumineuses ponctuelles (et non à l'infini)
	- objets plus généraux
	- anti-aliasing

 $-$  ...

- 2. parser (voir partie 2)
- 3. divers
	- optimiser la vitesse de tracé
	- options à l'éxécution (résolution de l'image, nom du fichier de sortie, . . . )
	- gérer différents formats d'image